# <span id="page-0-0"></span>**spMC: Modelling Spatial Random Fields with Continuous Lag Markov Chains**

*by Luca Sartore*

**Abstract** Currently, a part of the R statistical software is developed in order to deal with spatial models. More specifically, some available packages allow the user to analyse categorical spatial random patterns. However, only the **spMC** package considers a viewpoint based on transition probabilities between locations. Through the use of this package it is possible to analyse the spatial variability of data, make inference, predict and simulate the categorical classes in unobserved sites. An example is presented by analysing the well-known Swiss Jura data set.

#### **Introduction**

Originally, the **[spMC](http://CRAN.R-project.org/package=spMC)** package [\(Sartore,](#page-11-0) [2013\)](#page-11-0) was developed with the purpose of analysing categorical data observed in 3-D locations. It deals with stochastic models based on Markov chains, which may be used for the analysis of spatial random patterns in continuous multidimensional spaces [\(Carle](#page-11-1) [and Fogg,](#page-11-1) [1997\)](#page-11-1). Its results are easily interpretable and it is a good alternative to the T-PROGS software developed by [Carle](#page-11-2) [\(1999\)](#page-11-2), which is oriented towards modelling groundwater systems. The models considered in the **spMC** package are used to analyse any categorical random variable  $Z(s)$ at the *d*-dimensional position  $\mathbf{s} \in \mathbb{R}^d$  which satisfies the Markov property. Other R packages are also helpful for analysing categorical spatial data. For example, the **[gstat](http://CRAN.R-project.org/package=gstat)** package [\(Pebesma,](#page-11-3) [2004\)](#page-11-3) allows for analyses using traditional methods such as the parameter estimation of spatial models based on variograms and kriging techniques for predictions. All these methods and their variants are also available in other packages, e.g. **[geoRglm](http://CRAN.R-project.org/package=geoRglm)** [\(Christensen and Ribeiro Jr,](#page-11-4) [2002\)](#page-11-4) and **[RandomFields](http://CRAN.R-project.org/package=RandomFields)** [\(Schlather,](#page-11-5) [2013\)](#page-11-5). When *Z*(**s**) is assumed to be linked to a continuous hidden random process, these packages are useful for studying the covariance structure of the data.

The **spMC** package extends the functionality of the T-PROGS software to R users. New useful functions are included for faster modelling of transition probability matrices, and efficient algorithms are implemented for improving predictions and simulations of categorical random fields. The main tasks and their functions are clearly summarised in Table [1.](#page-1-0) Three different fitting methods were implemented in the package. The first is based on the estimates of the main features that characterise the process, the second focuses on the minimisation of the discrepancies between the empirical and theoretical transition probabilities, and the third follows the maximum entropy approach. Once the model parameters are properly estimated, transition probabilities are calculated through the matrixvalued exponential function (see [Higham,](#page-11-6) [2008,](#page-11-6) Algorithm 10.20 in Chapter 10). These transition probabilities are then combined to predict the category in an unsampled position. Three algorithms are used to simulate spatial random fields; those based on the kriging techniques [\(Carle and Fogg,](#page-11-7) [1996\)](#page-11-7), those using fixed and random path methods [\(Li,](#page-11-8) [2007a;](#page-11-8) [Li and Zhang,](#page-11-9) [2007\)](#page-11-9), or those using multinomial categorical simulation proposed by [Allard et al.](#page-10-0) [\(2011\)](#page-10-0). In order to reduce computation time through OpenMP API (version 3.0; [OpenMP Architecture Review Board,](#page-11-10) [2008\)](#page-11-10), the setCores() function allows the user to change the number of CPU cores, so that one can mix shared memory parallel techniques with those based on the Message Passing Interface [\(The MPI Forum,](#page-12-0) [1993\)](#page-12-0) as described in [Smith](#page-11-11) [\(2000\)](#page-11-11).

Here, it will be shown how to perform a geostatistical analysis of the Jura data set [\(Goovaerts,](#page-11-12) [1997\)](#page-11-12) using the **spMC** package (version 0.3.1). The data set consists of 359 sampled spatial coordinates and their respective observed realisations of two categorical variables (related to the rock-type and the land use) and some continuous variables (corresponding to the topsoil content).

# **Brief overview of the models**

The **spMC** package deals with both one-dimensional and multidimensional continuous lag models. If  $Z(\mathbf{s}_l)$  denotes a categorical random variable in a location  $\mathbf{s}_l$ , for any  $l = 1, ..., n$ , its outcome conventionally takes values in the set of mutually exclusive states {*z*<sup>1</sup> , . . . , *zK*}, where *K* represents the total number of observable categories. A continuous lag Markov chain model organises the conditional probabilities

$$
t_{ij}(\mathbf{s}_l - \mathbf{s}_k) = \Pr(Z(\mathbf{s}_l) = z_j | Z(\mathbf{s}_k) = z_i),
$$

for any  $i, j = 1, \ldots, K$ , in a  $K \times K$  transition probability matrix. Generally speaking, such a model is a transition probability matrix-valued function depending on one-dimensional or multidimensional

<span id="page-1-2"></span><span id="page-1-0"></span>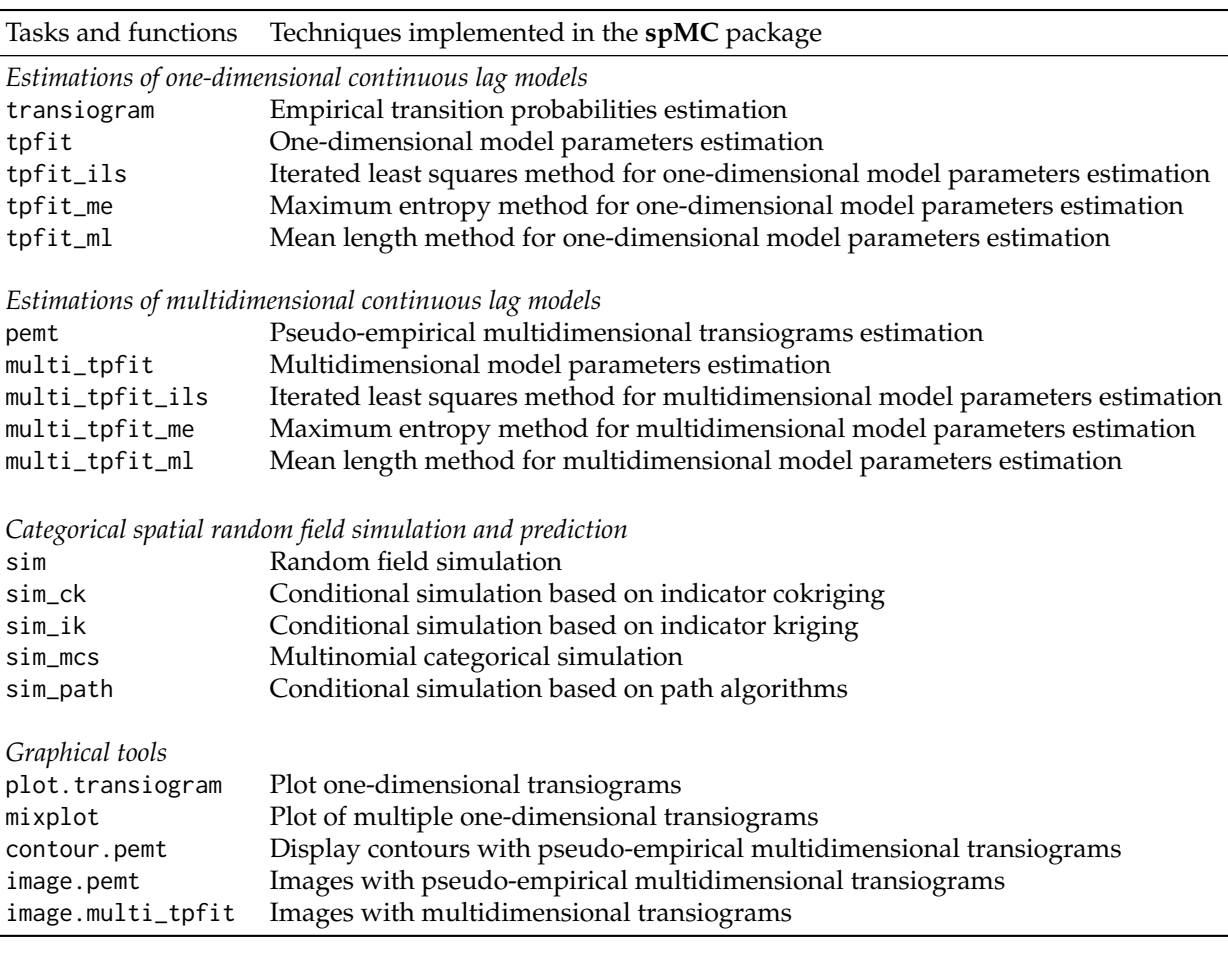

**Table 1:** Most important user functions in the **spMC** package.

lags, i.e.

$$
\mathbf{T}(h_{\phi}): \mathbb{R}^d \to [0,1]^{K \times K},
$$

wherein *h<sup>φ</sup>* denotes a *d*-dimensional continuous lag along the direction *φ* ∈ **R***<sup>d</sup>* . Such a lag corresponds to the difference between the location coordinates and is proportional to the direction  $\phi$ . The exponential form,

<span id="page-1-1"></span>
$$
\mathbf{T}(h_{\phi}) = \exp\left(\|\boldsymbol{h}_{\phi}\| \mathbf{R}_{\phi}\right),
$$
  
= 
$$
\sum_{u=0}^{\infty} \frac{\|\boldsymbol{h}_{\phi}\|^{u}}{u!} \mathbf{R}_{\phi}^{u},
$$
 (1)

is usually adopted to model the observed variability and local anisotropy. The components of the transition rate matrix  $\mathbf{R}_{\phi} \in \mathbb{R}^{K \times K}$  (the model coefficients) depend on the direction  $\phi$  and they must satisfy the following properties [\(Norris,](#page-11-13) [1998,](#page-11-13) Section 2.1):

•  $r_{ii} \leq 0$ , for any  $i = 1, \ldots, K$ .

• 
$$
r_{ij} \geq 0
$$
, if  $i \neq j$ .

• The row sums satisfy

$$
\sum_{j=1}^K r_{ij}=0.
$$

• The column sums satisfy

$$
\sum_{i=1}^K p_i r_{ij} = 0,
$$

where  $p_i$  is the proportion of the *i*-th category.

<span id="page-2-1"></span>The components of **R**−*<sup>φ</sup>* may be computed through the relation

$$
r_{ij,-\phi} = \frac{p_j}{p_i} r_{ji,\phi} \qquad \forall i,j = 1,\ldots,K,
$$

where −*φ* denotes the opposite direction.

#### **Transition rate matrix estimation**

In order to obtain an estimate of the transition rate matrix along the direction  $\phi$ , the package provides two solutions, i.e. by following the one-dimensional approach or the multidimensional. The latter estimates the matrix  $\mathbf{R}_{\phi}$  by the ellipsoidal interpolation of *d* matrices, which are computed along the axial directions through one-dimensional procedures.

The one-dimensional techniques related to the tpfit\_ml() and tpfit\_me() functions are based on mean lengths  $\overline{L}_{i, \phi}$  and transition frequencies of embedded occurrences  $f_{kj, \phi}^*$ . The iterated least squares method is implemented through the tpfit\_ils() function.

The first two functions estimate the stratum mean lengths for each category through the mlen() function. The mean lengths are computed either with the average of the observed stratum lengths or their expectation based on the maximum likelihood estimate by assuming that the observed lengths are independent realisations of a log-normal random variable. In order to verify the distributional assumption on the lengths, the function getlen() estimates stratum lengths of embedded Markov chains along a chosen direction, while other functions such as boxplot.lengths(), density.lengths(), hist.lengths() are used for graphical diagnostics.

The tpfit\_ml() function computes the transition frequencies of embedded occurrences as an average through the function embed\_MC(). The maximum entropy method, adopted by the tpfit\_me() function, calculates the transition frequencies of embedded occurrences through the iterative proportion fitting [\(Goodman,](#page-11-14) [1968\)](#page-11-14). The algorithm may be summarised as follows:

- 1. Initialise  $f_{i, \phi}$  with  $p_i/L_{i, \phi}$ .
- 2. Compute  $f_{ij, \phi}^* = f_{i, \phi} f_{j, \phi} \ \forall i, j = 1, ..., K$ .
- 3. Compute

$$
f_{i, \phi} = \frac{p_i \sum_{k=1}^K \sum_{j \neq k}^K f_{kj, \phi}^*}{\overline{L}_{i, \phi} \sum_{j \neq i}^K f_{ij, \phi}^*}.
$$

4. Repeat the second and the third step until convergence.

Both tpfit\_ml() and tpfit\_me() functions estimate the autotransition rates as  $r_{ii} = -1/\overline{L}_{i, \phi}$ , while the rates for any  $i \neq j$  are calculated as  $r_{ij}$ ,  $\phi = f_{ij}^*$ ,  $\phi/\overline{L}_{i}$ ,  $\phi$ .

The tpfit\_ils() function estimates the transition rate matrix by minimising the sum of the squared discrepancies between the empirical probabilities given by the transiogram() function and theoretical probabilities given by the model. The bound-constrained Lagrangian method [\(Conn et al.,](#page-11-15) [1991\)](#page-11-15) is performed in order to have a proper transition rate matrix, which satisfies the transition rate properties.

The multidimensional approach is computationally efficient. In fact a generic entry of the matrix  $\mathbf{R}_{\phi}$  is calculated by the ellipsoidal interpolation as

<span id="page-2-0"></span>
$$
|r_{ij,\phi}| = \sqrt{\sum_{v=1}^{d} \left(\frac{h_{v,\phi}}{\|h_{\phi}\|} r_{ij,\,\mathbf{e}_v}\right)^2},\tag{2}
$$

where  $h_{v, \phi}$  is the *v*-th component of the vector  $h_{\phi}$ ,  $e_v$  represents the standard basis vector, and the rate  $r_{ij}$ ,  $e_v$  is replaced by  $r_{ij}$ ,  $-e_v$  for components  $h_{v, \phi} < 0$ . In this way, it is only necessary to have in memory the estimates for the main directions.

The multi\_tpfit\_ml(), multi\_tpfit\_me() and the multi\_tpfit\_ils() functions automatically perform the estimation of *d* transition rate matrices along the axial directions with respect to the chosen one-dimensional method.

## <span id="page-3-0"></span>**Prediction and simulation based on transition probabilities**

Several methods were developed to predict or simulate the category in an unobserved location  $s_0$ given the knowledge of the sample positions **s**<sup>1</sup> , . . . , **s***n*. The conditional probability,

$$
\Pr\left(Z(\mathbf{s}_0)=z_i\left|\bigcap_{l=1}^n Z(\mathbf{s}_l)=z(\mathbf{s}_l)\right.\right),\,
$$

is used to predict or simulate the category in  $\mathbf{s}_0$ , where  $z_i$  represents the *i*-th category and  $z(\mathbf{s}_l)$  is the observed category in the *l*-th sample location.

Usually such a probability is approximated through

- Kriging- and Cokriging-based methods, implemented in the sim\_ik() and sim\_ck() functions.
- Fixed or random path algorithms, available in sim\_path().
- Multinomial categorical simulation procedure, sim\_mcs() function.

The approximation proposed by [Carle and Fogg](#page-11-7) [\(1996\)](#page-11-7) is implemented in the functions sim\_ik() and sim\_ck(). Both of them use some variant of the following

$$
\Pr\left(Z(\mathbf{s}_0)=z_j\left|\bigcap_{l=1}^n Z(\mathbf{s}_l)=z(\mathbf{s}_l)\right.\right)\approx \sum_{l=1}^n \sum_{i=1}^K w_{ij,l} c_{il},
$$

where

$$
c_{il} = \begin{cases} 1 & \text{if } z(\mathbf{s}_l) = z_i, \\ 0 & \text{otherwise,} \end{cases}
$$

and the weights  $w_{ij}$ , *l* are calculated by solving the following system of linear equations:

$$
\begin{bmatrix}\nT(s_1 - s_1) & \cdots & T(s_n - s_1) \\
\vdots & \ddots & \vdots \\
T(s_1 - s_n) & \cdots & T(s_n - s_n)\n\end{bmatrix}\n\begin{bmatrix}\nW_1 \\
\vdots \\
W_n\n\end{bmatrix} = \begin{bmatrix}\nT(s_0 - s_1) \\
\vdots \\
T(s_0 - s_n)\n\end{bmatrix},
$$

where

$$
\mathbf{W}_l = \begin{bmatrix} w_{11, l} & \cdots & w_{1K, l} \\ \vdots & \ddots & \vdots \\ w_{K1, l} & \cdots & w_{KK, l} \end{bmatrix}.
$$

This approximation does not satisfy the probability axioms, because such probabilities might lie outside the interval  $[0, 1]$  and it is not ensured that they sum up to one. To solve the former problem truncation is considered, but the usual normalisation is not adopted to solve the latter; in fact, after the truncation, these probabilities might also sum up to zero instead of one. The implemented stabilisation algorithm translates the probabilities with respect to the minimum computed for that point. Then, the probabilities are normalised as usual.

To improve the computational efficiency of the algorithm, the *m*-nearest neighbours are considered in the system of equations instead of all sample points; in so doing, a decrease in computing time is noted and the allocated memory is drastically reduced to a feasible quantity.

For the approximation adopted in the sim\_path() function, conditional independence is assumed in order to approximate the conditional probability as in the analysis of a Pickard random field [\(Pickard,](#page-11-16) [1980\)](#page-11-16). This method, as described in [Li](#page-11-17) [\(2007b\)](#page-11-17), considers *m* known neighbours in the axial directions, so that the probability is computed as

$$
\Pr\left(Z(\mathbf{s}_0)=z_i\middle|\bigcap_{l=1}^n Z(\mathbf{s}_l)=z(\mathbf{s}_l)\right)\approx \Pr\left(Z(\mathbf{s}_0)=z_i\middle|\bigcap_{l=1}^m Z(\mathbf{s}_l)=z_{k_l}\right)\propto \\ \propto t_{k_1i}(\mathbf{s}_0-\mathbf{s}_1)\prod_{l=2}^m t_{ik_l}(\mathbf{s}_0-\mathbf{s}_l).
$$

The method proposed by [Allard et al.](#page-10-0) [\(2011\)](#page-10-0) is implemented in the sim\_mcs() function. It was introduced to improve the computational efficiency of the Bayesian maximum entropy approach <span id="page-4-0"></span>proposed by [Bogaert](#page-11-18) [\(2002\)](#page-11-18). Here, the approximation of the conditional probability is

$$
\Pr\left(Z(\mathbf{s}_0)=z_i\left|\bigcap_{l=1}^n Z(\mathbf{s}_l)=z(\mathbf{s}_l)\right.\right)\approx\frac{p_i\prod_{l=1}^n t_{ik_l}(\mathbf{s}_0-\mathbf{s}_l)}{\sum_{i=1}^K p_i\prod_{l=1}^n t_{ik_l}(\mathbf{s}_0-\mathbf{s}_l)}.
$$

Also in this case, the user can choose to apply this approximation by considering all data or only the *m*-nearest neighbours, with the same advantages described above.

Once the conditional probabilities are computed, the prediction is given by the highest probable category, while the simulation is given by randomly selecting one category according to the computed probabilities.

After the first simulation is drawn, the  $\sin\beta$  () and  $\sin\beta$  () functions execute an optimisation phase in order to avoid "artifact discontinuities", wherein the simulated patterns do not collimate with the conditioning data [\(Carle,](#page-11-19) [1997\)](#page-11-19). The user can then choose to perform simulated annealing or apply a genetic algorithm in order to reduce the quantity

$$
\sum_{i=1}^{K} \sum_{j=1}^{K} (r_{ij, SIM} - r_{ij, MOD})^{2} + \sum_{i=1}^{K} (p_{i, SIM} - p_{i, MOD})^{2},
$$

where  $r_{ii, \text{ SIM }}$  and  $p_{i, \text{ SIM }}$  are coefficients estimated from the pattern to optimise, while  $r_{ii, \text{ MOD }}$  and  $p_i$ ,  $MOD$  are those used to generate the initial simulation. Other comparison methods are also available through the argument optype.

#### **An example with the Jura data set**

The data set consists of spatial coordinates and the observed values of both categorical and continuous random variables collected at 359 locations in the Jura region in Switzerland. In particular, we will deal with the rock-type categorical variable of the geological map created by [Goovaerts](#page-11-12) [\(1997,](#page-11-12) see Figure [4\)](#page-8-0), which consists of 5957 sites. The aim of these analyses is related to the parameters estimation of the model in [\(1\)](#page-1-1), and its interpretation through graphical methods. These analyses are useful to check the model assumptions and to ensure the accuracy of the predictions.

First, the **spMC** package and the Jura data set in the **gstat** package are loaded as follows:

```
library(spMC)
data(jura, package = "gstat")
```
If the package is compiled with the OpenMP API, the number of CPU cores to use can be set by

```
setCores(4)
```
otherwise a message will be displayed and only one core can be internally used by the **spMC** package.

In order to study the spatial variability of the data and interpret the transitions from a geometrical viewpoint, the empirical transition probabilities along the main axes are calculated. These probabilities point out the persistence of a category according to the lag between two points. They also provide juxtapositional and asymmetrical features of the process, which are not detected by adopting indicator cross-variograms [\(Carle and Fogg,](#page-11-7) [1996\)](#page-11-7). Therefore, all couples of points along axial directions are chosen such that their lag-length is less than three. After, we calculate the empirical transition probabilities for twenty points within the maximum distance. This can be conducted with the execution of the following code:

```
data <- jura.grid[, 4]
coords <- jura.grid[, 1:2]
Trg \leftarrow list()
Trg[[1]] \leftarrow transiogram(data, coords, max.dist = 3, mpoints = 20,
                         direction = c(1, 0)Trg[[2]] \le transiogram(data, coords, max.dist = 3, mpoints = 20,
                          direction = c(0, 1))
```
If we want to compare these probabilities with the theoretical one, we first need to estimate two transition rate matrices, i.e. the model coefficients, along the axial directions. Three estimation methods are available in the **spMC** package (see Table [1\)](#page-1-0), but only those based on mean lengths and maximum entropy are shown, even though the iterated least squares may be similarly applied. The code to estimate the transition rates through the mean lengths method is written as follows:

<span id="page-5-0"></span>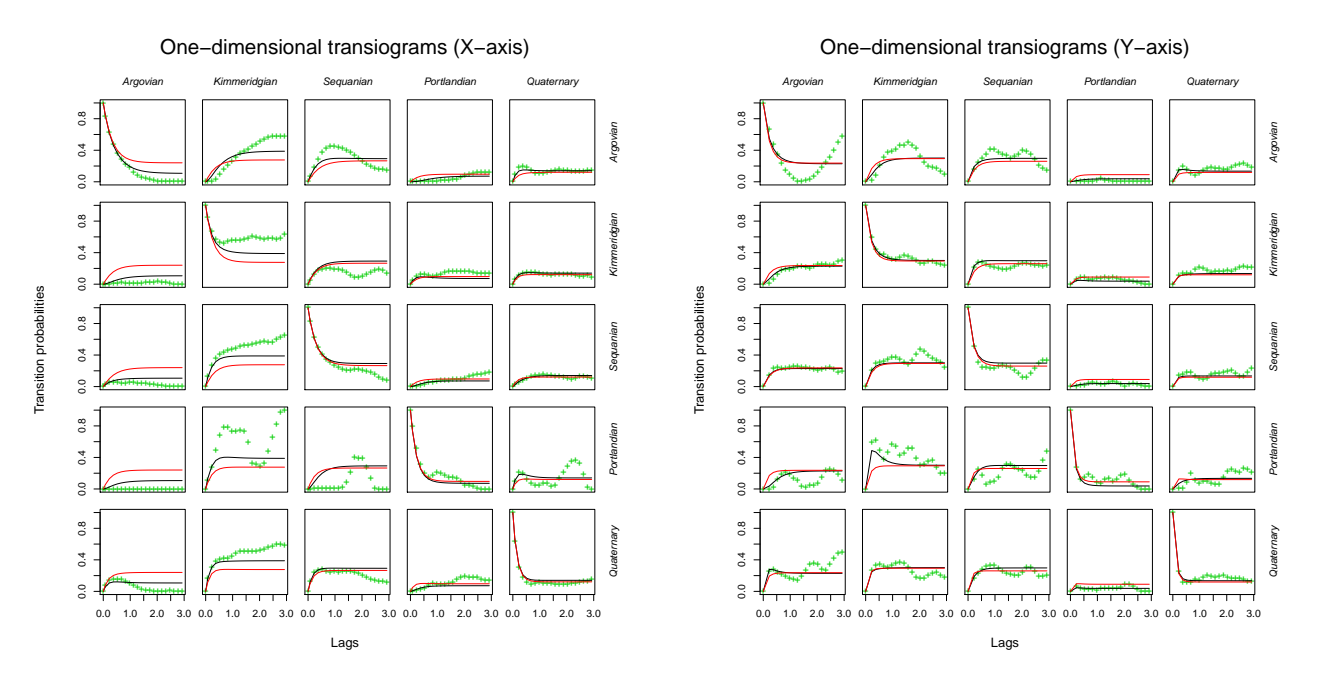

**Figure 1:** Empirical transiogram (green points) and theoretical probabilities (average method in black lines, maximum entropy method in red) along the *X*-axis (left) and along the *Y*-axis (right).

```
RTm \leftarrow list()RTm[[1]] \leftarrow \text{tfit_ml(data, coords, direction = c(1, 0))}RTm[[2]] \leq tpfit ml(data, coords, direction = c(0, 1))
```
In this case, the mean lengths are calculated through the average of the stratum lengths along the chosen directions. On the other hand, to estimate the transition rate matrices through the maximum entropy approach, the following code must be executed:

```
ETm \leftarrow list()ETm[[1]] <- tpfit_me(data, coords, direction = c(1, 0))
ETm[[2]] \leq tpfit_me(data, coords, direction = c(0, 1))
```
Given the model coefficients, the transition probabilities for some specific lags are calculated as in [\(1\)](#page-1-1). This is done as follows:

```
RTr <- list()
ETr \leftarrow list()for (i in 1:2) {
    RTr[[i]] <- predict(RTm[[i]], lags = Trg[[i]]$lags)
    ETr[[i]] <- predict(ETm[[i]], lags = Trg[[i]]$lags)
}
```
Since these probabilities are calculated with respect to some fixed directions, i.e. by considering a one-dimensional perspective, they can be graphically compared. By the use of the mixplot() function, several transition probability diagrams (*transiograms*) can be superposed in a unique graphic, e.g.

```
for (i in 1:2)
 mixplot(list(Trg[[i]], RTr[[i]], ETr[[i]]), type = c("p", "l", "l"), pch = "+",col = c(3, 1, 2), legend = FALSE, main = paste(
          "One-dimensional transiograms", c("(X-axis)", "(Y-axis)")[i]))
```
By looking at the graphics in Figure [1,](#page-5-0) one can see how well the estimated models fit the observed probabilities (green points). This kind of graphic may be interpreted as a transition probability matrix; in fact it shows the probability dynamic related to one-dimensional lags along the specified direction. For example, let us consider the first horizontal line of graphics in Figure [1](#page-5-0) on the left. They denote the transition probabilities at each lag from the Argovian state to one of the five categories.

These graphics are mainly used to investigate the stationarity of the stochastic process. In particular, the process is weakly stationary if the expected probabilities are not dependent on the location points, i.e.  $\mathbb{E}[\Pr(Z(\mathbf{s}) = z_i)] = p_i$  for all  $\mathbf{s} \in \mathbb{R}^d$ . Theoretically, the transition probability matrix in [\(1\)](#page-1-1) becomes constant as the lag distance  $||h_{\phi}|| \to \infty$ . In order to check the stationarity property of the process

<span id="page-6-0"></span>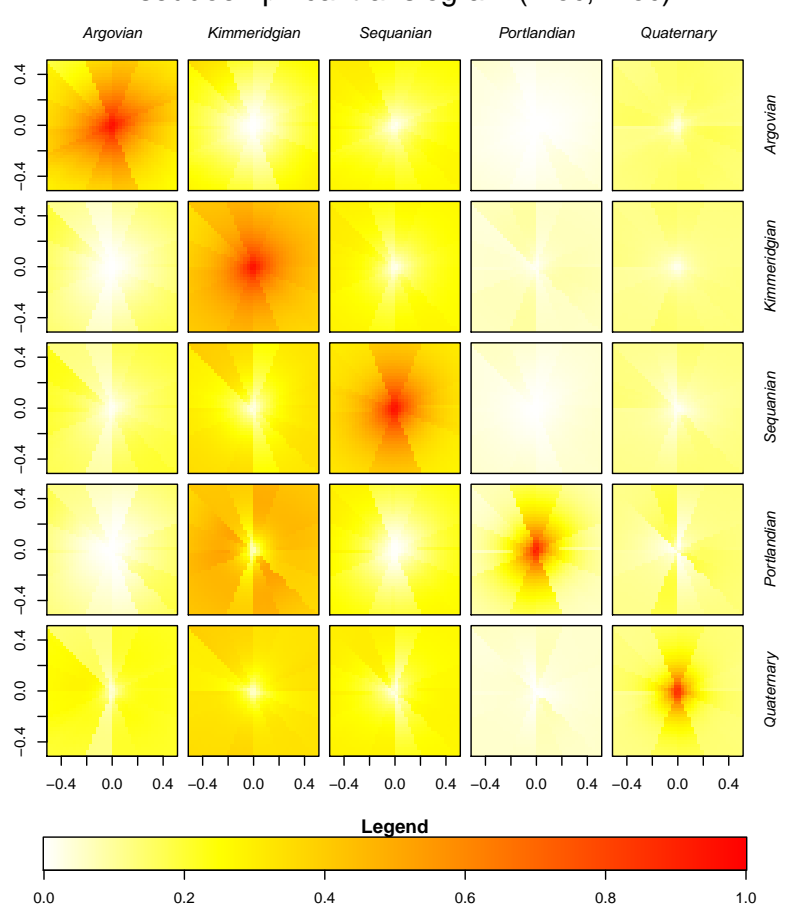

Pseudoempirical transiogram (Xloc, Yloc)

**Figure 2:** Multidimensional pseudoempirical transiogram.

along one fixed direction *φ*, we need to look at empirical transition probabilities computed for large distances. If most of these probabilities reproduce the characteristics already described, the data might be considered as a realisation from a weakly stationary process.

The comparison can also be made between two or more transiograms drawn for different directions. In so doing, it is possible to check if the process is anisotropic. This happens when there is directional dependence in the data. From a probabilistic point of view, the transiogram may show different dynamics when it approaches the limit probability matrix along different directions. In our case, the behaviours of the empirical transition probabilities along the axial directions do not match. Although those based on the estimated model are more regular than the empirical, they are not similar. This means that the Jura data set is anisotropic.

The function pemt() can be considered as another tool to check the anisotropy of the process. It estimates the transition rate matrix for each multidimensional lag direction and computes the transition probabilities as in [\(1\)](#page-1-1). At the same time the function calculates other probabilities through the transition rates computed as in [\(2\)](#page-2-0). Then the probabilities are drawn by use of the function image.pemt() (see Figure [2\)](#page-6-0). If probabilities at the same level (those with the same colour) are placed on ellipses, the process is characterised by geometrical anisotropy. Comparisons made by the use of contour.pemt() are more evident, because contour lines are displayed for both the pseudo-empirical and the theoretical probabilities in a unique graphic.

The following R code can be executed to obtain Figure [2:](#page-6-0)

```
psEmpTr \leq pemt(data, coords, 40, max.dist = c(.5, .5))
mycol <- rev(heat.colors(500))
image(psEmpTr, col = mycol, useRaster = TRUE, breaks = c(0:500) / 500)
```
From a computational point of view, the model based on the ellipsoidal interpolation of transition rate matrices is the most efficient way to calculate transition probabilities given multidimensional lags. In these cases, the model coefficients can be separately estimated by a unique R function. Hence, the functions multi\_tpfit\_ml() and multi\_tpfit\_me() provide methods to estimate transition rate

<span id="page-7-0"></span>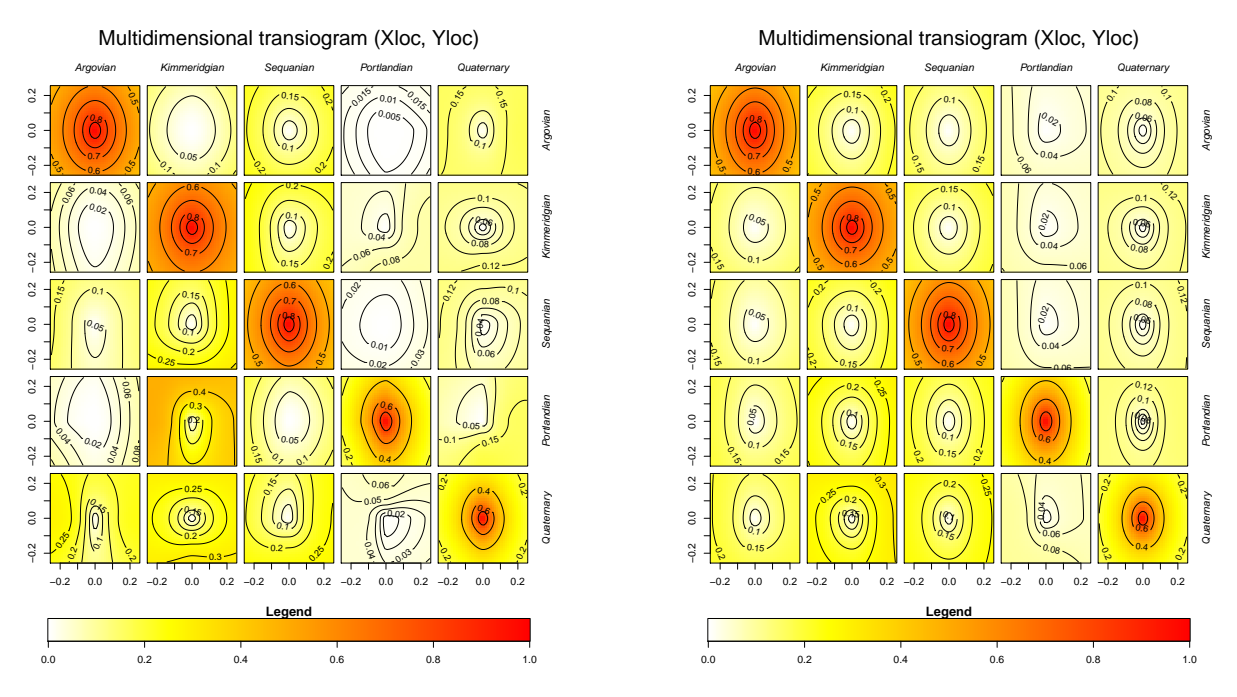

**Figure 3:** Multidimensional theoretical transiogram (transition rates are estimated by the average method (left) and by the maximum entropy method (right).

matrices along axial directions. These functions implement algorithms based on the mean lengths and the maximum entropy respectively (see Table [1\)](#page-1-0).

```
MTr <- list()
MTr$average <- multi_tpfit_ml(data, coords)
MTr$entropy <- multi_tpfit_me(data, coords)
```
With the output of these functions, we can draw the theoretical transition probability maps as follows:

```
image(MTr$average, 40, max.dist = 0.25, col = mycol, nlevels = 5,breaks = 0:500 / 500)
image(MTr$entropy, 40, max.dist = 0.25, col = mycol, nlevels = 5,breaks = 0:500 / 500)
```
Both graphics in Figure [3](#page-7-0) denote transition probability maps. The way to read these graphics is almost the same as for one-dimensional transiograms. Each image in this kind of graphic represents a 2-D transition probability section; this means that the probability level is given by the colour of the points. Each point is located to a specific "bidimensional" lag.

The transition probabilities obtained through maximum entropy rates (see Figure [3](#page-7-0) on the right) are too regular for the process. If we look at the transiogram in Figure [1](#page-5-0) on the left, we note that the red lines are not so close to the empirical transition probabilities and this may create some forecast problems when we consider the multidimensional lags. In fact, since the model was developed for stationary processes, its use is suitable when the stochastic process might be considered stationary.

Once the best fitting mdoel is chosen, we can predict the category in the unknown points or simulate a random field. In any case, we need to consider that the approximation of the simulation probabilities is affected by further variability due to the ellipsoidal interpolation of the transition rates. This means that the real transition rates for a non-axial direction can be overestimated or underestimated with a bigger error than the axial directions.

In this example, 100 observations are sampled from the original geological map and, instead of re-estimating transition rates, we are going to predict the category in the original locations through the already estimated rates. From a computational viewpoint, this allows us to compare the prediction accuracy of the procedures exposed in Table [1.](#page-1-0)

In real applications, all data may be used to estimate the parameters of the model and get better predictions. Simulations should be used only for drawing scenarios for non-observed locations. Obviously, the most probable category in a location is the best prediction.

The following lines of code are executed to plot the Jura geological map (see Figure [4\)](#page-8-0):

<span id="page-8-0"></span>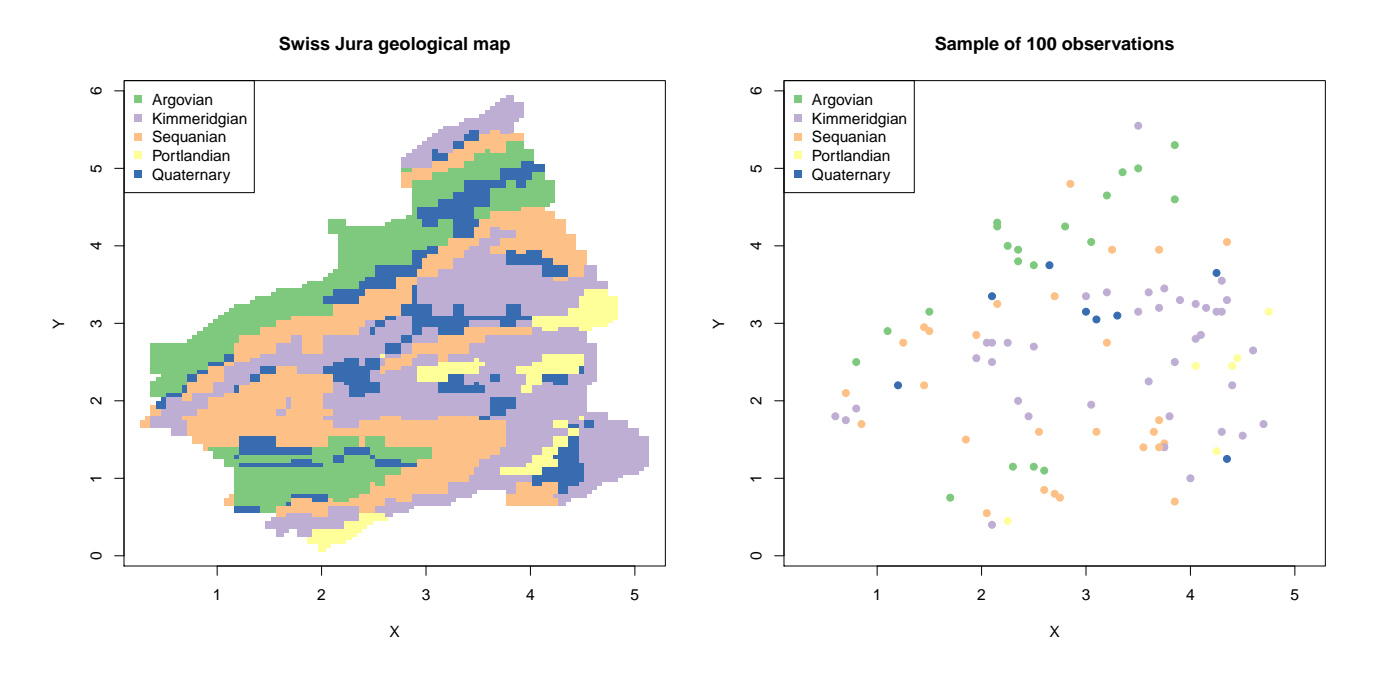

**Figure 4:** The Swiss Jura geological map (left) and the 100 sampled observations (right).

```
X <- jura.grid$X
Y <- jura.grid$Y
library(RColorBrewer)
brwCol <- brewer.pal(nlevels(data), "Accent")
par(mfrow = c(1, 1), mar = c(5, 4, 4, 2))plot(X, Y, col = brwCol[data], pch = 15, main = "Swiss Jura geological map")
legend("topleft", legend = levels(data), col = brwCol, pch = 15)
```
One hundred observations are randomly selected as follows:

set.seed(29062011) smp <- sample(length(data):1, 100)

and they are plotted by the following code:

```
plot(X, Y, type = "n", main = "Sample of 100 observations", xlab = "X", ylab = "Y")
points(X[smp], Y[smp], pch = 19, col = brwCol[data[smp]])
legend("topleft", legend = levels(data), col = brwCol, pch = 15)
```
Usually, before performing the simulation, a grid of points is generated by the use of the wellknown expand.grid() function. In this example, the simulation grid is set as

grid <- jura.grid[, 1:2]

The kriging algorithm will approximate the conditional probabilities by considering the twelve nearest neighbours for all points in the simulation grid. Since only predictions will be presented here, the optimisation phase used to adjust the simulations will be skipped.

iks <- sim\_ik(MTr\$average, data = data[smp], coords = coords[smp, ], grid, knn = 12, max.it =  $\theta$ )

Both fixed and random path simulation methods are performed by considering those nearest points along the axial directions within a radius of length one.

```
fpth <- sim_path(MTr$average, data = data[smp], coords = coords[smp, ],
                 grid, radius = 1, TRUE)
rpth <- sim_path(MTr$average, data = data[smp], coords = coords[smp, ],
                 grid, radius = 1)
```
The multinomial categorical simulation method will approximate the prediction probabilities by considering all sample points.

mcs <- sim\_mcs(MTr\$average, data = data[smp], coords = coords[smp, ], grid)

<span id="page-9-0"></span>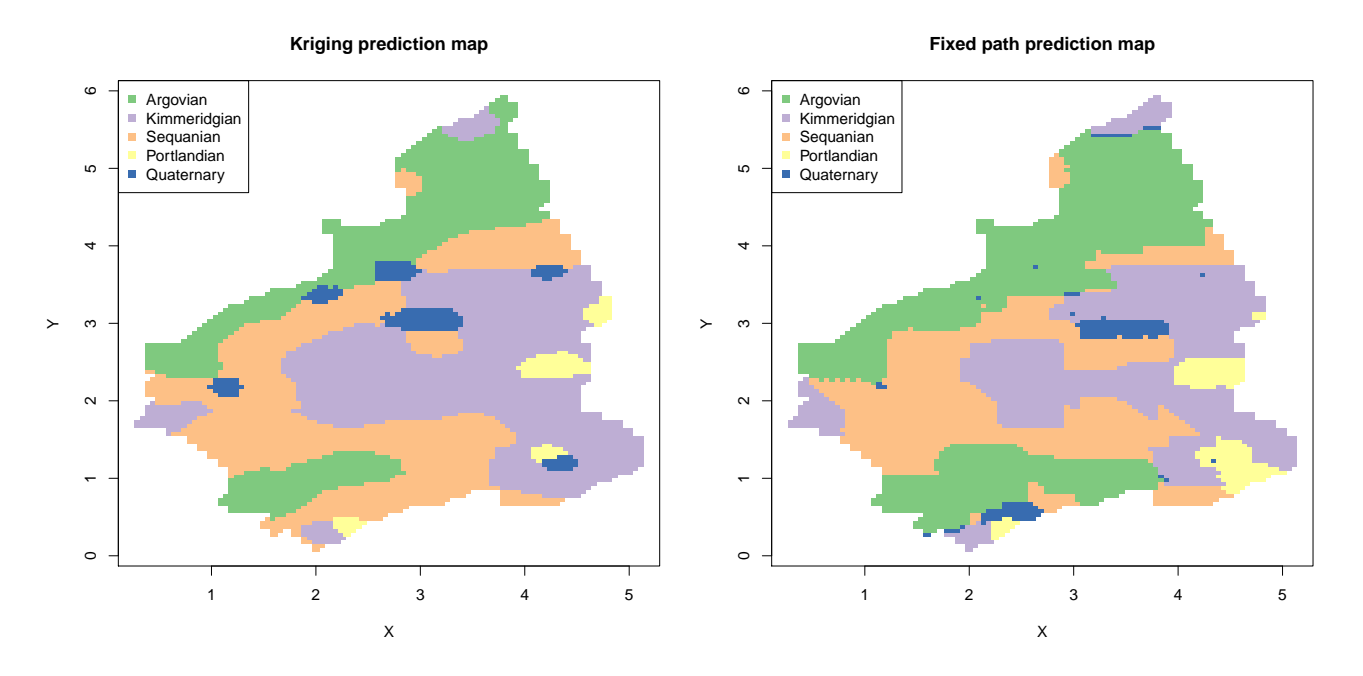

**Figure 5:** Prediction obtained by kriging probability approximation (left) and by fixed path probability approximation (right).

All these functions returns a "data. frame" object as output. It contains the coordinates, predictions, simulations and the approximated probability vector for each point in the simulation grid. Through these quantities we can plot the prediction maps by the use of the following R code:

```
posCol <- as.integer(iks$Prediction)
plot(X, Y, pch = 15, col = brwCol[posCol], main = "Kriging prediction map")legend("topleft", legend = levels(data), col = brwCol, pch = 15)
posCol <- as.integer(fpth$Prediction)
plot(X, Y, pch = 15, col = brwCol[posCol], main = "Fixed path prediction map")
legend("topleft", legend = levels(data), col = brwCol, pch = 15)
posCol <- as.integer(rpth$Prediction)
plot(X, Y, pch = 15, col = brwCol[posCol], main = "Random path prediction map")
legend("topleft", legend = levels(data), col = brwCol, pch = 15)
posCol <- as.integer(mcs$Prediction)
plot(X, Y, pch = 15, col = brwCol[poscol],main = "Multinomial categorical prediction map")
legend("topleft", legend = levels(data), col = brwCol, pch = 15)
```
By looking at the graphics in Figures [5](#page-9-0) and [6,](#page-10-1) we can have an idea of the prediction heterogeneity of these methods. In order to establish which is the best predictor, one should perform these simulations more than once. At each time, another 100 observations must be randomly selected. However, this is beyond the aim of this example.

Using only 2% of the original data, we can obtain the results in Table [2](#page-10-2) by checking how many predictions match with the observed categories. Since the data are used in the computations of the probabilities, the prediction accuracy improves under particular conditions. Essentially, the sample size should increase while the spatial domain, wherein the observations are taken, is fixed and bounded. In this example, we can have more accurate predictions by increasing the number of the random selected observations and keeping the number of points in the simulation grid fixed.

In order to compute the number of matches, we calculate the contingency table as follows:

```
ikTb <- table(data, iks$Prediction)
fpTb <- table(data, fpth$Prediction)
rpTb <- table(data, rpth$Prediction)
mcTb <- table(data, mcs$Prediction)
```
The relative frequencies of matches are given by the following code:

ikPr <- sum(diag(ikTb)) / length(data) fpPr <- sum(diag(fpTb)) / length(data)

<span id="page-10-1"></span>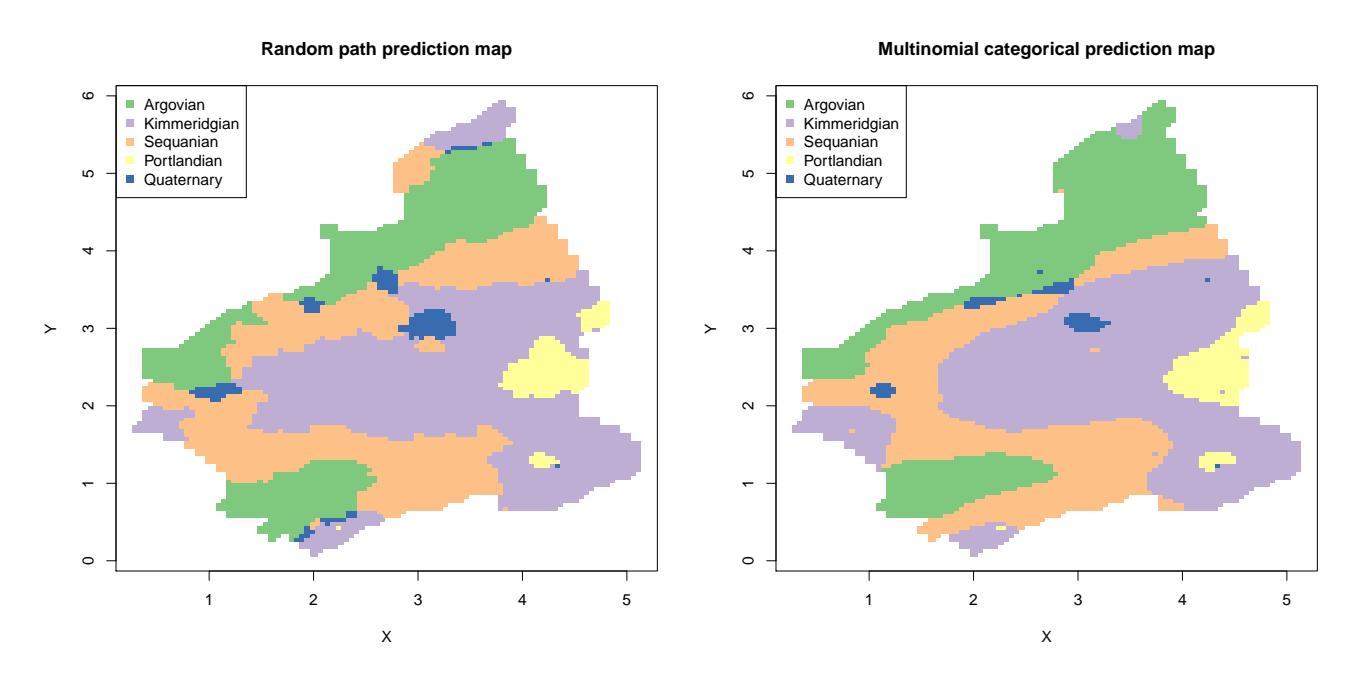

<span id="page-10-2"></span>**Figure 6:** Prediction obtained by random path probability approximation (left) and by multinomial categorical probability approximation (right).

|             | Probability of coverage |
|-------------|-------------------------|
| Kriging     | 0.65452                 |
| Fixed path  | 0.54709                 |
| Random path | 0.58922                 |
| Multinomial | 0.60047                 |

**Table 2:** Percentages of matched categories.

```
rpPr <- sum(diag(rpTb)) / length(data)
mcPr <- sum(diag(mcTb)) / length(data)
```
This allows us to obtain the values in Table [2.](#page-10-2)

### **Conclusions**

Although there exist other approaches to study categorical random fields, the **spMC** package is a powerful tool for modelling continuous lag Markov chains. In particular, the user is allowed to deal with categorical response variables based on spatial stochastic processes without specifying a variogram model for the spatial dependence structure.

Several functions were developed to investigate graphically the properties of the process (e.g. stationarity and anisotropies), while others are useful to estimate the parameters, to predict and simulate the categorical values on unsampled locations. All of the functions in the package were designed in order to achieve good results in a reasonable time, as well as for large data sets.

## **Acknowledgements**

I would like to thank the reviewers for providing useful comments and suggestions.

## **Bibliography**

<span id="page-10-0"></span>D. Allard, D. D'Or, and R. Froidevaux. An efficient maximum entropy approach for categorical variable prediction. *European Journal of Soil Science*, 62(3):381–393, 2011. doi: 10.1111/j.1365-2389.2011.01362.x. [[p16,](#page-0-0) [19\]](#page-3-0)

- <span id="page-11-18"></span>P. Bogaert. Spatial prediction of categorical variables: The Bayesian maximum entropy approach. *Stochastic Environmental Research and Risk Assessment*, 16:425–448, 2002. URL [http:](http://www.springerlink.com/content/c0d0cgfmrmflqpp4) [//www.springerlink.com/content/c0d0cgfmrmflqpp4](http://www.springerlink.com/content/c0d0cgfmrmflqpp4). [[p20\]](#page-4-0)
- <span id="page-11-19"></span>S. F. Carle. Implementation schemes for avoiding artifact discontinuities in simulated annealing. *Mathematical Geology*, 29(2):231–244, 1997. URL [http://link.springer.com/article/10.1007%](http://link.springer.com/article/10.1007%2FBF02769630) [2FBF02769630](http://link.springer.com/article/10.1007%2FBF02769630). [[p20\]](#page-4-0)
- <span id="page-11-2"></span>S. F. Carle. *T-PROGS: Transition Probability Geostatistical Software*, 1999. URL [http://gmsdocs.aquaveo.](http://gmsdocs.aquaveo.com/t-progs.pdf) [com/t-progs.pdf](http://gmsdocs.aquaveo.com/t-progs.pdf). [[p16\]](#page-0-0)
- <span id="page-11-7"></span>S. F. Carle and G. E. Fogg. Transition probability-based indicator geostatistics. *Mathematical Geology*, 28 (4):453–476, 1996. URL <http://www.springerlink.com/content/xp60436q01g76m7j/>. [[p16,](#page-0-0) [19,](#page-3-0) [20\]](#page-4-0)
- <span id="page-11-1"></span>S. F. Carle and G. E. Fogg. Modeling spatial variability with one and multidimensional continuous-lag Markov chains. *Mathematical Geology*, 29(7):891–918, 1997. URL [http://www.springerlink.com/](http://www.springerlink.com/content/l8330v823535745j/) [content/l8330v823535745j/](http://www.springerlink.com/content/l8330v823535745j/). [[p16\]](#page-0-0)
- <span id="page-11-4"></span>O. F. Christensen and P. J. Ribeiro Jr. geoRglm: A package for generalised linear spatial models. *R News*, 2(2):26–28, 2002. URL <http://CRAN.R-project.org/doc/Rnews>. ISSN 1609-3631. [[p16\]](#page-0-0)
- <span id="page-11-15"></span>A. R. Conn, N. I. M. Gould, and P. L. Toint. A globally convergent augmented Lagrangian algorithm for optimization with general constraints and simple bounds. *SIAM Journal of Numerical Analysis*, 28 (2):545–572, 1991. URL <http://www.jstor.org/stable/2157828>. [[p18\]](#page-2-1)
- <span id="page-11-14"></span>L. A. Goodman. The analysis of cross-classified data: Independence, quasi-independence, and interaction in contingency tables with and without missing entries. *Journal of the American Statistical Association*, 63:1091–1131, 1968. URL <http://www.jstor.org/stable/2285873>. [[p18\]](#page-2-1)
- <span id="page-11-12"></span>P. Goovaerts. *Geostatistics for Natural Resources Evaluation*. Applied Geostatistics Series. Oxford University Press, 1997. ISBN 9780195115383. [[p16,](#page-0-0) [20\]](#page-4-0)
- <span id="page-11-6"></span>N. J. Higham. *Functions of Matrices: Theory and Computation*. Society for Industrial and Applied Mathematics, Philadelphia, PA, USA, 2008. ISBN 9780898717778. [[p16\]](#page-0-0)
- <span id="page-11-8"></span>W. Li. A fixed-path Markov chain algorithm for conditional simulation of discrete spatial variables. *Mathematical Geology*, 39(2):159–176, 2007a. URL [http://www.springerlink.com/content/](http://www.springerlink.com/content/f120u5h45u147t1k/) [f120u5h45u147t1k/](http://www.springerlink.com/content/f120u5h45u147t1k/). [[p16\]](#page-0-0)
- <span id="page-11-17"></span>W. Li. Markov chain random fields for estimation of categorical variables. *Mathematical Geology*, 39: 321–335, 2007b. URL <http://www.springerlink.com/content/d0j5870n46k80351>. [[p19\]](#page-3-0)
- <span id="page-11-9"></span>W. Li and C. Zhang. A random-path Markov chain algorithm for simulating categorical soil variables from random point samples. *Soil Science Society of America Journal*, 71(3):656–668, 2007. URL <https://dl.sciencesocieties.org/publications/sssaj/pdfs/71/3/656>. [[p16\]](#page-0-0)
- <span id="page-11-13"></span>J. R. Norris. *Markov Chains*. Cambridge Series in Statistical and Probabilistic Mathematics. Cambridge University Press, 1998. ISBN 9780521633963. [[p17\]](#page-1-2)
- <span id="page-11-10"></span>OpenMP Architecture Review Board. OpenMP application program interface, version 3.0, May 2008. URL <http://www.openmp.org/mp-documents/spec30.pdf>. [[p16\]](#page-0-0)
- <span id="page-11-3"></span>E. J. Pebesma. Multivariable geostatistics in S: The gstat package. *Computers & Geosciences*, 30(7): 683–691, 2004. URL <http://www.sciencedirect.com/science/article/pii/S0098300404000676>.  $[p16]$  $[p16]$
- <span id="page-11-16"></span>D. K. Pickard. Unilateral Markov fields. *Advances in Applied Probability*, 12(3):655–671, 1980. URL <http://www.jstor.org/stable/1426425>. [[p19\]](#page-3-0)
- <span id="page-11-0"></span>L. Sartore. *spMC: Continuous Lag Spatial Markov Chains*, 2013. URL [http://CRAN.R-project.org/](http://CRAN.R-project.org/package=spMC) [package=spMC](http://CRAN.R-project.org/package=spMC). R package version 0.3.1. [[p16\]](#page-0-0)
- <span id="page-11-5"></span>M. Schlather. *RandomFields: Simulation and Analysis of Random Fields*, 2013. URL [http://CRAN.R](http://CRAN.R-project.org/package=RandomFields)[project.org/package=RandomFields](http://CRAN.R-project.org/package=RandomFields). R package version 2.0.66. [[p16\]](#page-0-0)
- <span id="page-11-11"></span>L. A. Smith. Mixed mode MPI/OpenMP programming. UK High-End Computing Technology Report, 2000. URL [http://citeseerx.ist.psu.edu/viewdoc/download?rep=rep1&type=pdf&doi=10.1.1.](http://citeseerx.ist.psu.edu/viewdoc/download?rep=rep1&type=pdf&doi=10.1.1.97.398) [97.398](http://citeseerx.ist.psu.edu/viewdoc/download?rep=rep1&type=pdf&doi=10.1.1.97.398). [[p16\]](#page-0-0)

<span id="page-12-0"></span>The MPI Forum. MPI: A message passing interface, 1993. URL [http://citeseerx.ist.psu.edu/](http://citeseerx.ist.psu.edu/viewdoc/download?doi=10.1.1.52.5877&rep=rep1&type=pdf) [viewdoc/download?doi=10.1.1.52.5877&rep=rep1&type=pdf](http://citeseerx.ist.psu.edu/viewdoc/download?doi=10.1.1.52.5877&rep=rep1&type=pdf). [[p16\]](#page-0-0)

*Luca Sartore Dipartmento di Statistica Università degli Studi di Padova Padova, Italia* [sartore@stat.unipd.it](mailto:sartore@stat.unipd.it)